令和3年8月1日改正

# 書類の作成・提出に当たって

# 一般競争入札・施工体制確認型総合評価落札方式

(施工能力評価型)

# 室蘭開発建設部契約課

# 目 次

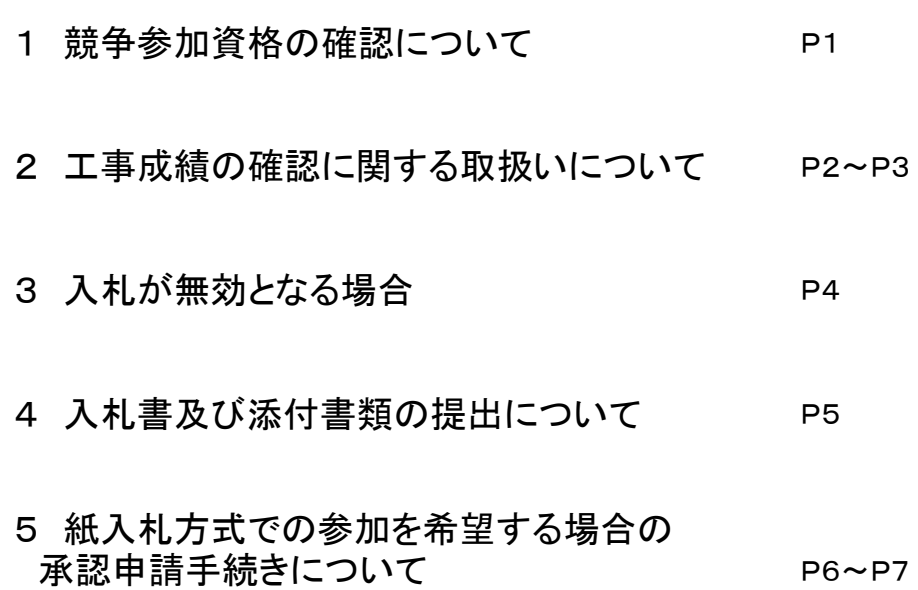

## 競争参加資格の確認について

総合評価落札方式による一般競争入札に係る競争参加資格の確認については、以下の点に 留意してください。

電子入札システムによる提出に当たって、申請等関係書類(申請書、参考見積書、資格確認資 1 競争参加資格確認申請書及び資料の提出について 料(様式)、資格確認資料(資格証明書類)等)は、PDFに変換するなどにより、可能な限り、そ れぞれ1つのファイルにして提出してください。

2 配置予定技術者の重複申請について

同一の技術者を複数の工事に重複して申請することは可能ですが、他の工事を落札した場合 は、次のとおり取り扱ってください。

- ① 競争参加資格確認申請書受付票が発行される前である場合は、当該申請書の「取下書」(様 式は任意)を提出する。
- ② 競争参加資格確認申請書受付票が発行された後である場合
	- a 入札書の提出期間前である場合は、速やかに「取下書」(様式は任意)を提出する。
	- b 入札書の提出期間中であるが、入札未了である場合は、電子入札システムにより「入札辞退 届」を提出する。

c 入札書を提出済で落札決定前である場合は、速やかに契約課入札スタッフへ連絡するとと もに「申出書」(記載例を参照)を提出する。

- -25-7027)してください(室蘭開発建設部発注工事で同一開札日の案件であっても、確認 のため連絡をお願いします)。 ※上記①②のいずれの場合も、事案が発生した際は速やかに連絡(契約課入札スタッフ0143
- 3 競争参加資格確認資料及び添付資料の容量が10MBを超過した場合、提出書類一式を郵 送、託送又は持参していただくことになります。

証」機能から、押印の必要はありません。 場合、当該文書の真正性を担保するため、余白に「本件の責任者及び担当者」の氏名及び連 絡先を明記してください。電子入札システムでの提出に当たっては、システムの持つ 「電子認 確認資料(競争参加資格確認資料表紙)の押印は省略することができます。押印を省略する

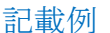

令和〇〇年〇〇月〇〇日

支出負担行為担当官 開発建設部長 殿

> 所 在 地 名 称 代表者名

# 申 出 書

工事名 〇〇〇〇〇〇〇〇〇〇〇〇〇〇〇工事

- □ 上記工事に配置する予定の技術者について、下記工事を落札したことによ り、配置不可能となったことを申し出ます。
	- 発 注 機 関 名 〇〇〇〇〇〇〇〇 落札済みの工事名 〇〇〇〇〇〇〇〇〇〇〇〇〇〇〇工事
- □ 上記工事に配置する予定の技術者については、特例監理技術者とすること を申し出ます。

※以下を記入することで押印不要

本件責任者

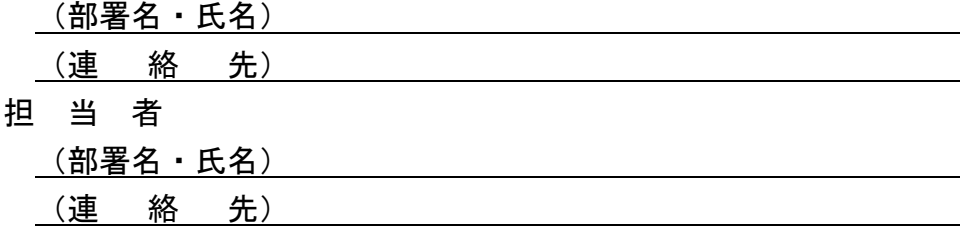

(用紙A4)

#### 取 下 書

## 件 名 ○○○○○○○○○○○○工事

上記工事について、競争参加資格確認申請書を提出しましたが、都合に より取り下げます。

### 令和○○年○○月○○日

住所 商号又は名称 代表者氏名 (印)

支出負担行為担当官 室蘭開発建設部長 ○○ ○○ 殿

## ※以下を記入することで押印不要

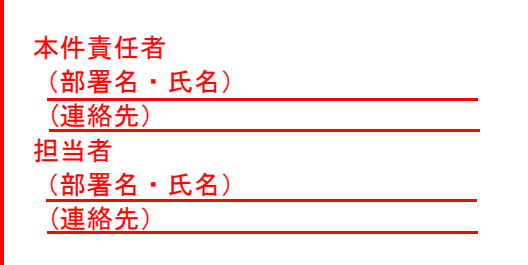

#### 工事成績の確認に関する取扱いについて

当部が発注する一般競争入札方式又は工事希望型競争入札方式において、入札参加希望 者が提出する競争参加資格確認資料(以下、「確認資料」という。)に、工事成績評定通知 書の写しを添付する必要があります。

紛失等により工事成績評定通知書が不存在である場合、下記のとおり取り扱っていただ きますよう、よろしくお願いいたします。

#### 記

- ① 同種工事等の発注元である北海道開発局又は各開発建設部に、電話で連絡のうえ、別紙 「工事成績確認申請書」を送付する。
- ② 北海道開発局又は各開発建設部から「工事成績確認書」が交付される。
- ③ 「工事成績確認書」の写しを添付し、確認資料を提出する。

※上記①~③は、原則として、確認資料の提出期限までに行う必要があります。また、「工 事成績確認書」は、以降の確認資料に添付することができます。

令和 年 月 日 契約担当官等 官 職 · 氏 名 殿 申請者 住 所 氏名 【 印 ↑ 押印は省略可能。 工 事 成 績 確 認 申 請 書

下記工事における工事成績評定点について、工事成績評定通知書を有していないため、確 認をお願いします。

記

- 1 工 事 名
- 2 工 期 平成 年 月 日から平成 年 月 日まで
- 3 受 注 者 名
- 4 請負代金額(最終) ¥

5 担当者及び連絡先 マンチャング TEL

※ 以下を記入することで押印省略可能。

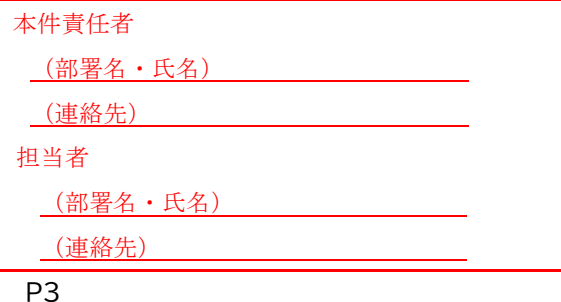

# 入札が無効となる場合

『工事費内訳書』の提出にあたり、次に該当する場合は、原則として入札を無効として取り扱います。

① 工事費内訳書において、数量・単価・金額等が明らかになっていない場合

※原則として、公示用設計書(数量総括表)の数量単位に合わせた表記が必要です。営繕工事の場 <u>合は、発注者が示す入札時積算数量書に掲げる種目別内訳、科目別内訳、中科目別内訳及び細目</u> <u>別内訳に相当する項目に対応するものの数量単位に合わせた表記が必要となります。</u>

- ②ア 工事費内訳書の全部又は一部が提出されていない場合
	- イ 工事費内訳書とは無関係な書類である場合
	- ウ 他の工事費内訳書である場合
	- エ 白紙である場合
	- 工事費内訳書が特定できない場合 オ
	- 他の入札参加者の様式を入手し、それを使用している場合 カ
	- キ 内訳の記載が全くない場合
	- ク 入札説明書で指示された項目を満たしていない場合
	- 他の工事の工事費内訳書が添付されていた場合 ケ
	- 発注者名に誤りがある場合 コ
	- 発注案件名に誤りがある場合 サ
	- 提出者名に誤りがある場合 シ
	- ス 工事費内訳書の合計金額が、入札書に記載されている入札金額と大幅に異なる場合
	- セ その他未提出又は不備がある場合

#### ●『工事費内訳書』の記載例 「工事費内訳書」の様式は自由ですが、特に つて囲まれた箇所については、不備がないよう注意 して作成するようお願いします。

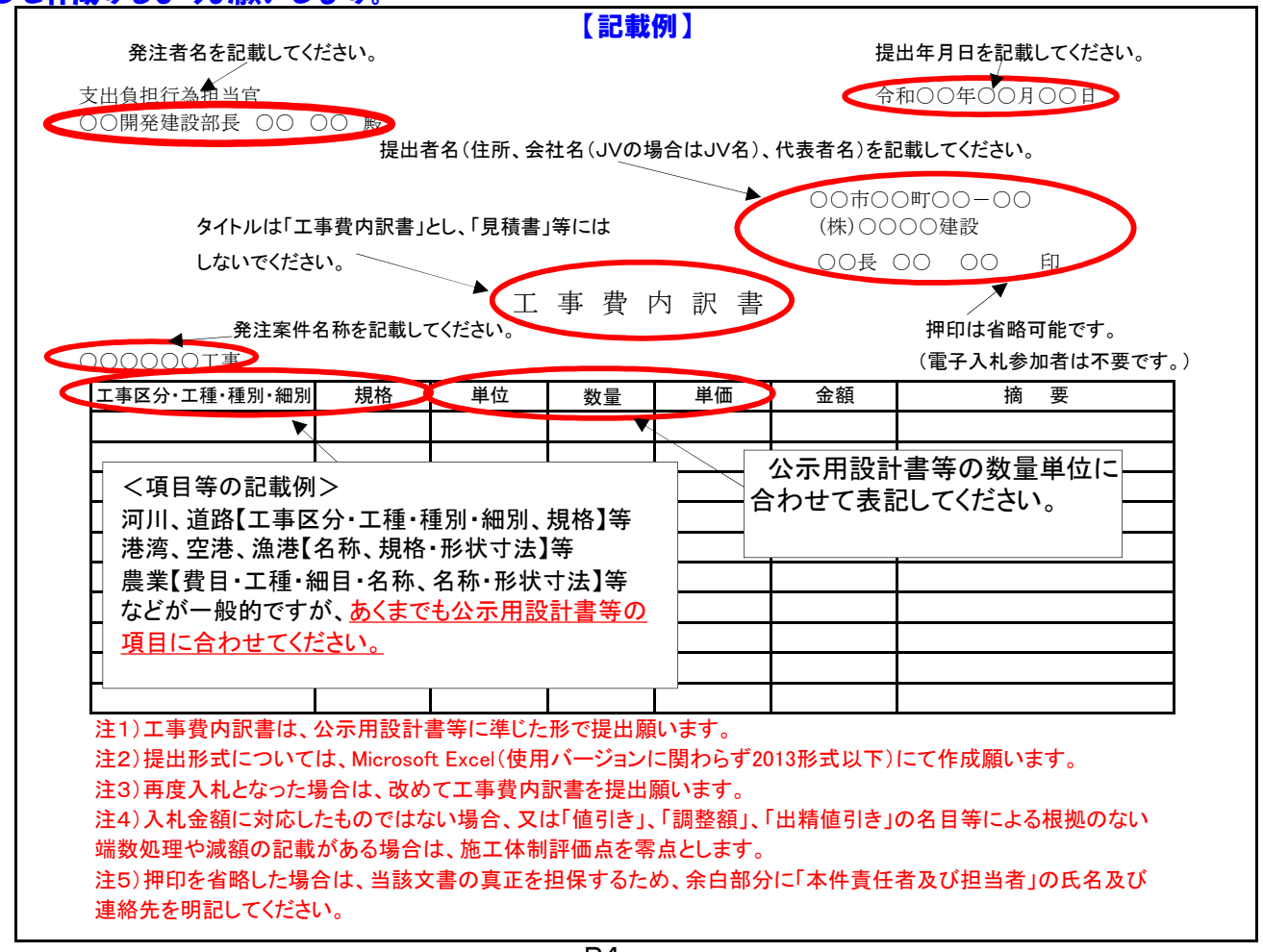

## 入札書及び添付書類の提出について

入札書提出の際、入札金額の入力(①)及び工事費内訳書の添付(③)が必要となります。

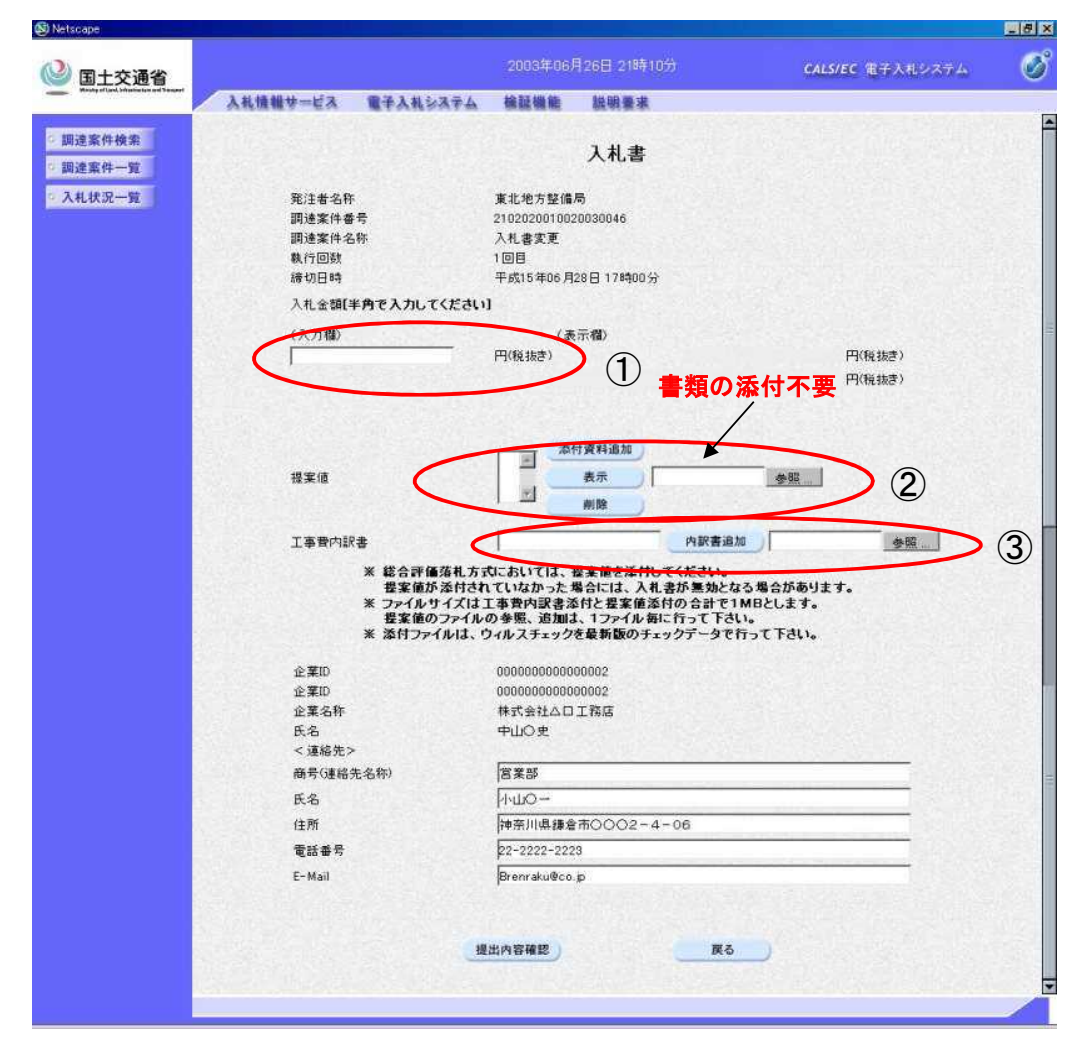

<注意事項>

(1) 施工能力評価型総合評価落札方式では、提案値等の提出を求めないため、提案値 フィールド(②)への書類の添付は不要です。

(「提案値が添付されていません。続行してもよろしいですか?」というメッセージが表示 されますが、「OK」で進めて構いません。)

- (2) 工事費内訳書の容量が3MBを超える場合は、工事費内訳書フィールドには、
	- ア 郵送する旨の表示
	- イ 郵送する書類の目録
	- ウ 郵送する書類のページ数
	- エ 発送年月日

を記載した書面を添付し、工事費内訳書は、持参又は郵送にて提出してください。 郵送する場合は、郵便書留等の配達の記録が残るものを必ず利用してください。

紙入札方式での参加を希望する場合の承諾申請手続きについて

- 1 電子入札によりがたい事由がある場合には、発注者の承諾を得て紙入札方式により参加 することができます。
- 2 紙入札方式での参加を希望する場合には、別紙「紙入札方式参加承諾願」により、一般 競争入札の場合は競争参加資格確認申請書提出時、工事希望型競争入札の場合は技術資料 提出時、標準プロポーザル方式の場合には技術提案書提出時までに、提出願います。

なお、設計図書等については全て電子入札システムによるダウンロードを実施している ことに伴い、紙入札方式での参加を希望する者に配布する設計図書等は全て簡易書留によ り郵送することになることから、「紙入札方式参加承諾願」提出時に次のものを添えて、 郵送(簡易書留に限る。)又は託送(簡易書留と同等のものに限る。)により提出してく ださい。

(紙入札方式参加承諾願に同封するもの)

- ・公示用設計図書等を記録するためのCD-R
- ・返信用封筒(表に申請者の郵便番号、住所及び商号又は名称を記載し、簡易書留料金 を加えた所定の料金に相当する切手を貼った角形2号封筒とする。)
- 3 電子入札の手続開始後における紙入札方式への変更については、やむを得ないと認めら れる事由により電子入札の続行が不可能であり、かつ全体の入札手続きに影響がないと認 められる場合についてのみ認められます。

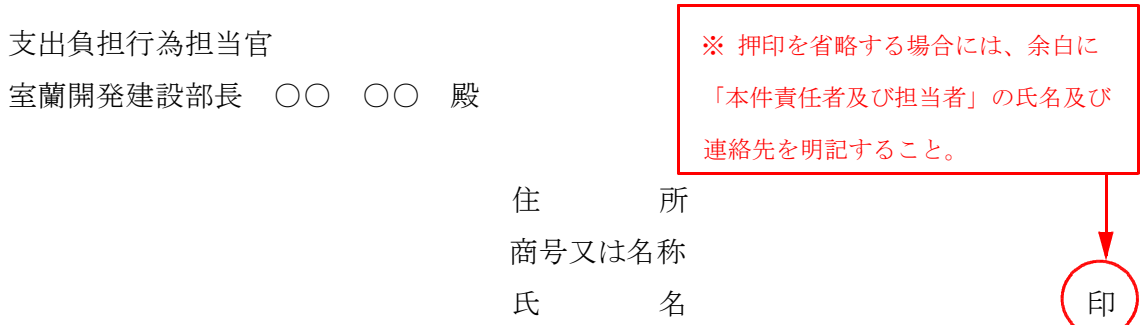

# 紙入札方式参加承諾願

工事名 (又は業務名)

上記の工事(業務)は、電子入札対象案件ではありますが、今回は当社においては下記理 由により電子入札システムを利用しての参加ができないため、紙入札方式での参加を承諾い ただきますようお願いいたします。

#### 記

・電子入札システムでの参加ができない理由

(理由参考例) ・令和○○年○○月○○日整備予定のため。

・現在、認証カード申請中のため。

・令和○○年○○月○○日認証カード取得予定のため。

・電子くじ番号

※電子くじ番号は、電子くじを実施する場合に必要となるので、

000~999の任意の3桁の数字を記載する。

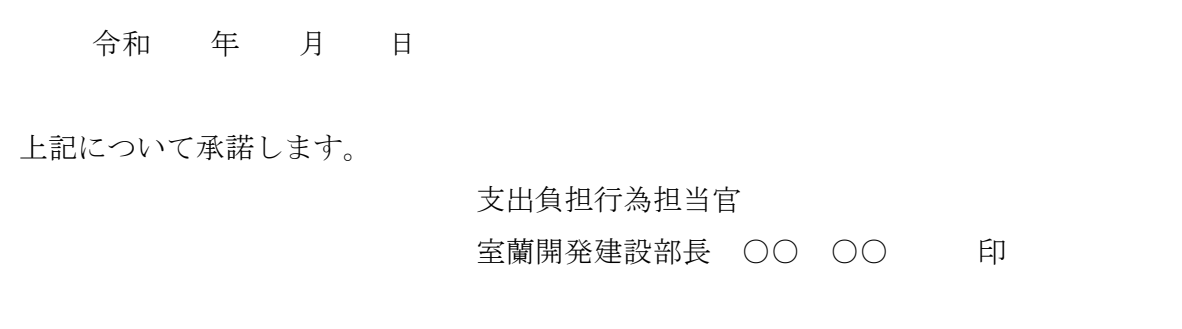